# Class 09

Nested Loops

# Model for nested loops

```
SET UP OUTER LOOP {
OUTER LOOP ACTIONS
SET UP INNER LOOP {
INNER LOOP ACTIONS
}
MORE OUTER LOOP ACTIONS
```

#### Nested loops - comments

- Usually the nested loops are for loops, but they could be while loops
- OUTER LOOP ACTIONS will repeat from time to time, whereas INNER LOOP ACTIONS will repeat all the time
- A clue that suggests using a nested loop is that there are two categories of action frequency

# Example 1 (from last class)

• Goal: Print 5x5 grid of \*s

\*\*\*\* \*\*\*\*\* \*\*\*\*

\*\*\*\*

\*\*\*\*

• Goal: Print a triangle of \*s

\* \*\* \*\*\* \*\*\*\* \*\*\*\*

• Goal: Print a triangle of \*s

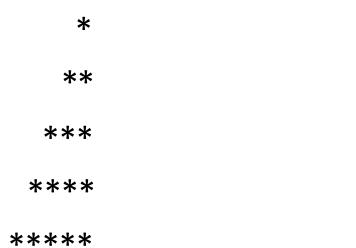

• Goal: Print a triangle of \*s

\*\*\*\* \*\*\* \*\*\* \*\*

\*

• Goal: Print a triangle of \*s

\* \*\* \*\*\* \*\*\*\* \*\*\*\* \*\*\*

\*

• Goal: Print an X of \*s

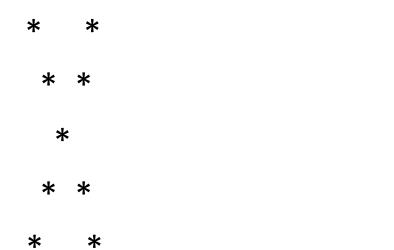